# (Semi-)Automatische Ontologieerstellung

Werkzeuge und Algorithmen

von Robert Engsterhold

Betreuer: Dr. Andreas Thor

# Übersicht

- Werkzeuge
	- Text2Onto (TextToOnto)
	- OntoLT
	- OntoLearn
- Methoden
	- **Probabilistic Ontology Model**
	- Structural Semantic Interconnections

- Text2Onto ist ein Programm zur automatischen Ontologieerstellung
- Es extrahiert Konzepte, Instanzen und Relationen aus Text, XML, HTML, PDF Dateien
- Es bietet zu jedem extrahierten Term einen Wahrscheinlichkeitswert, der Anzeigt wie sicher sich Text2Onto mit dem Term ist.
- Der Benutzer kann diese Confidence Werte manuell ändern.

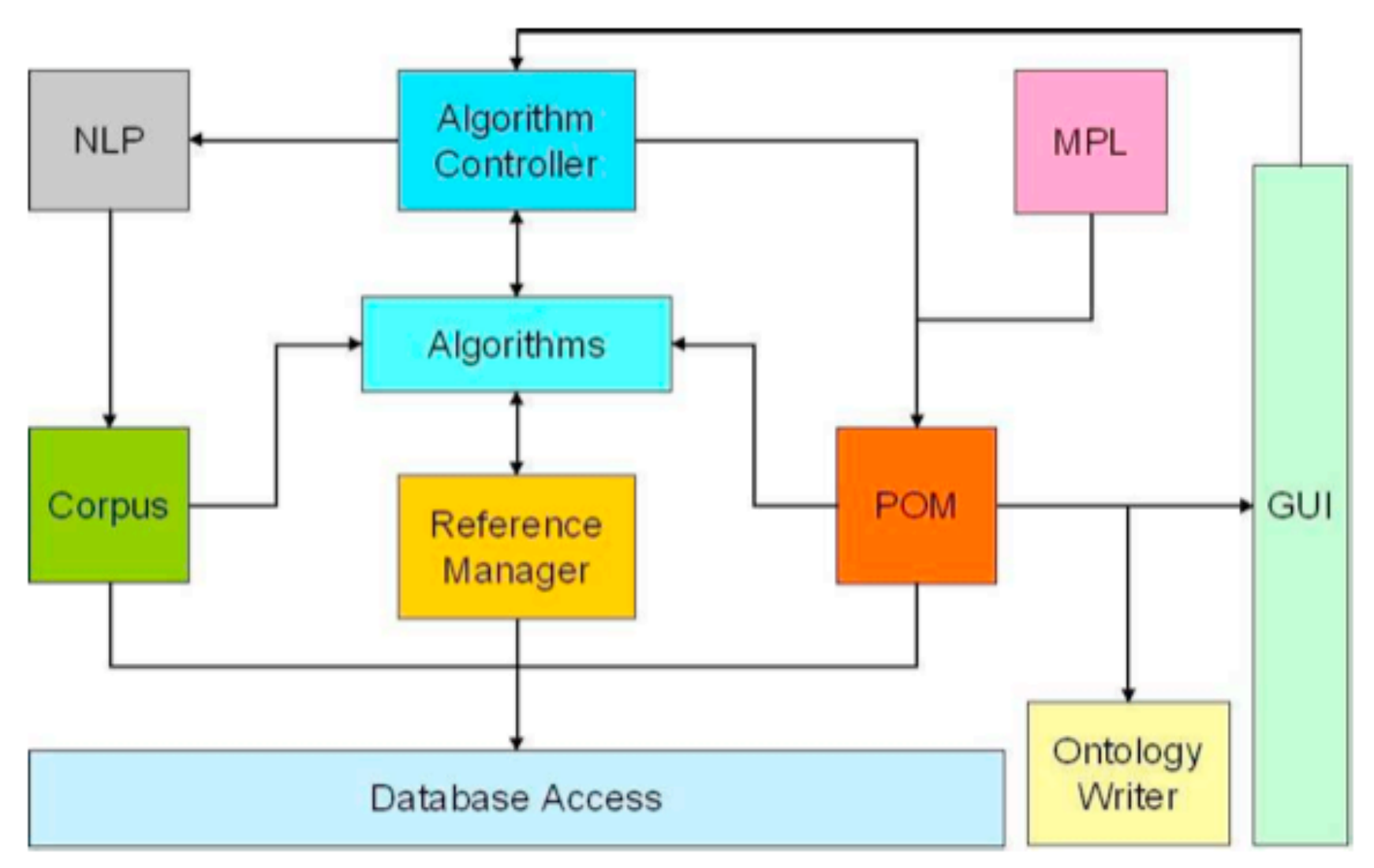

**Fig. 1.** Architecture of Text2Onto

- Zentrale Komponente: POM (Probabilistic Ontology Model) wird später genauer erklärt.
- NPL: Natural Language Processing. Verwendet Gate (General Architecture for Text Engineering) und JAPE (Java Annotation Patterns Engine).

- Algorithmen:
	- Normalisierte Meßalgorithmen: RTF, TFIDF, Entropy Cvalue /NC-value
	- Subclass-of Relation Algorithmen auf WordNet Basis
	- Mereological Relations: Jape expression matching, indicating part-of relations
	- General Relations: transitiv, intransitiv + PP-complement, transitiv +PP-complement
	- Instance-of Relation: Skewed divergence
	- Equivalence: Corpus-based similarity

GUI:  $\bullet$ 

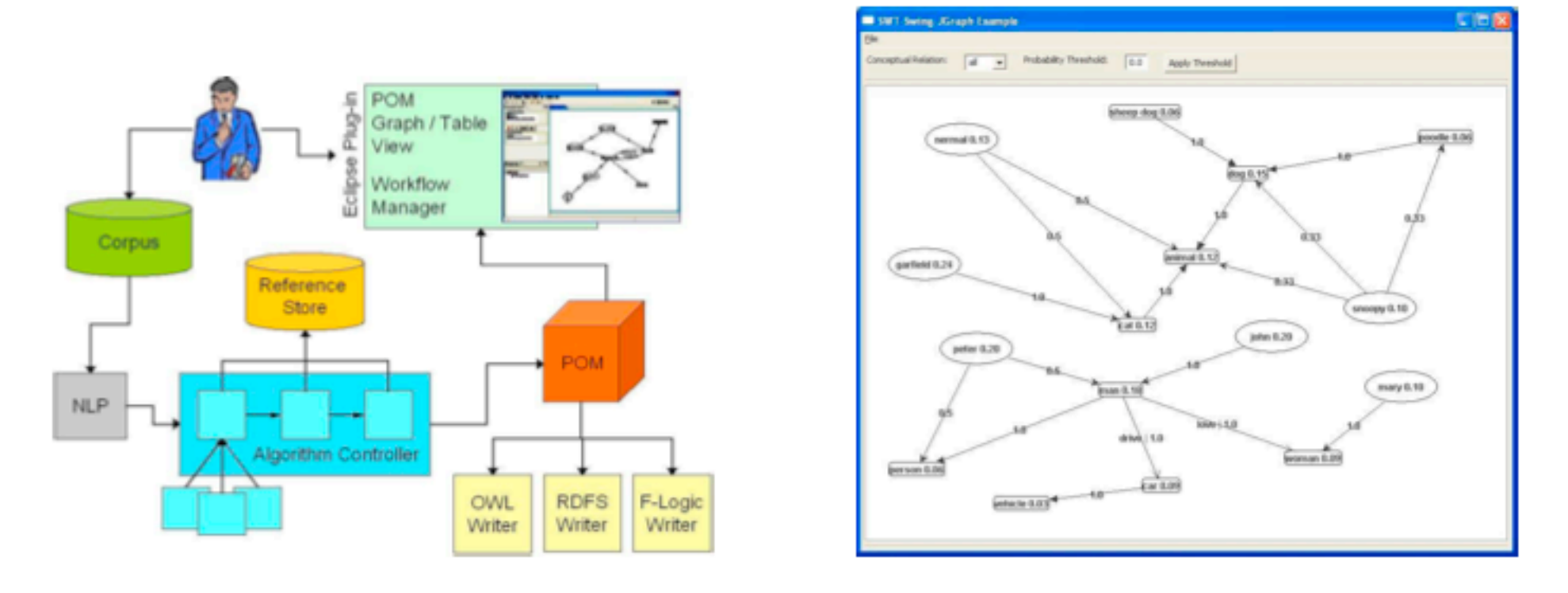

Fig. 2. Usage Scenario (left) and POM visualization (right)

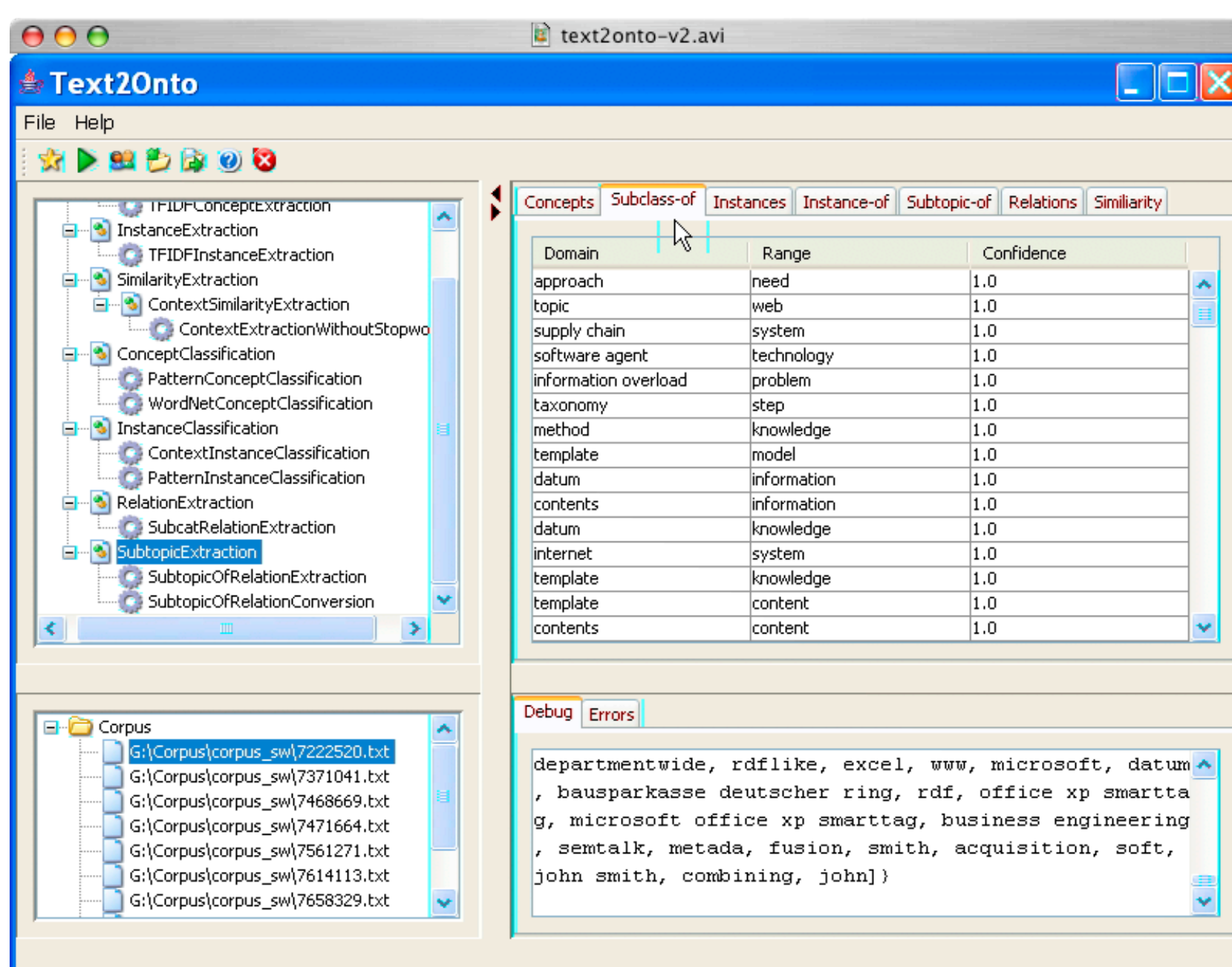

 $\overline{\bullet}$ 

 $\left(\begin{matrix} 1 & 1 \\ 1 & 1 \end{matrix}\right) \left(\begin{matrix} 1 & 1 \\ 1 & 1 \end{matrix}\right) \left(\begin{matrix} 1 & 1 \\ 1 & 1 \end{matrix}\right) \left(\begin{matrix} 1 & 1 \\ 1 & 1 \end{matrix}\right)$ 

- <http://ontoware.org/projects/text2onto/>
- Der Nachfolger von TextToOnto
- Als Plug-In für das NeOn Toolkit verfügbar
- Das NeOn Toolkit ist eine Ontolgy Engineering Enviroment basierend auf Eclipse
- [http://www.neon-toolkit.org/](http://www.neon-toolkit.org)

- Benutzt GATE und WordNet
- GATE steht für General Architecture for Text Engineering. Ein Tool um Information aus natürlicher Sprache zu extrahieren
- WordNet ist eine Datenbank, die semantische und lexikalische Beziehungen zwischen Wörtern enthält.

- Ein Protege Plugin zur semi-automatischen Ontologieerstellung.
- Benötigt einen Annotated Corpus im XML Format als Eingabe basierend auf SCHUG.
- Dient zur Extraktion von Konzepten und Relationen (Classes and Slots in Protege).
- Die Ergenisse werden in Protege weiterverwendet.

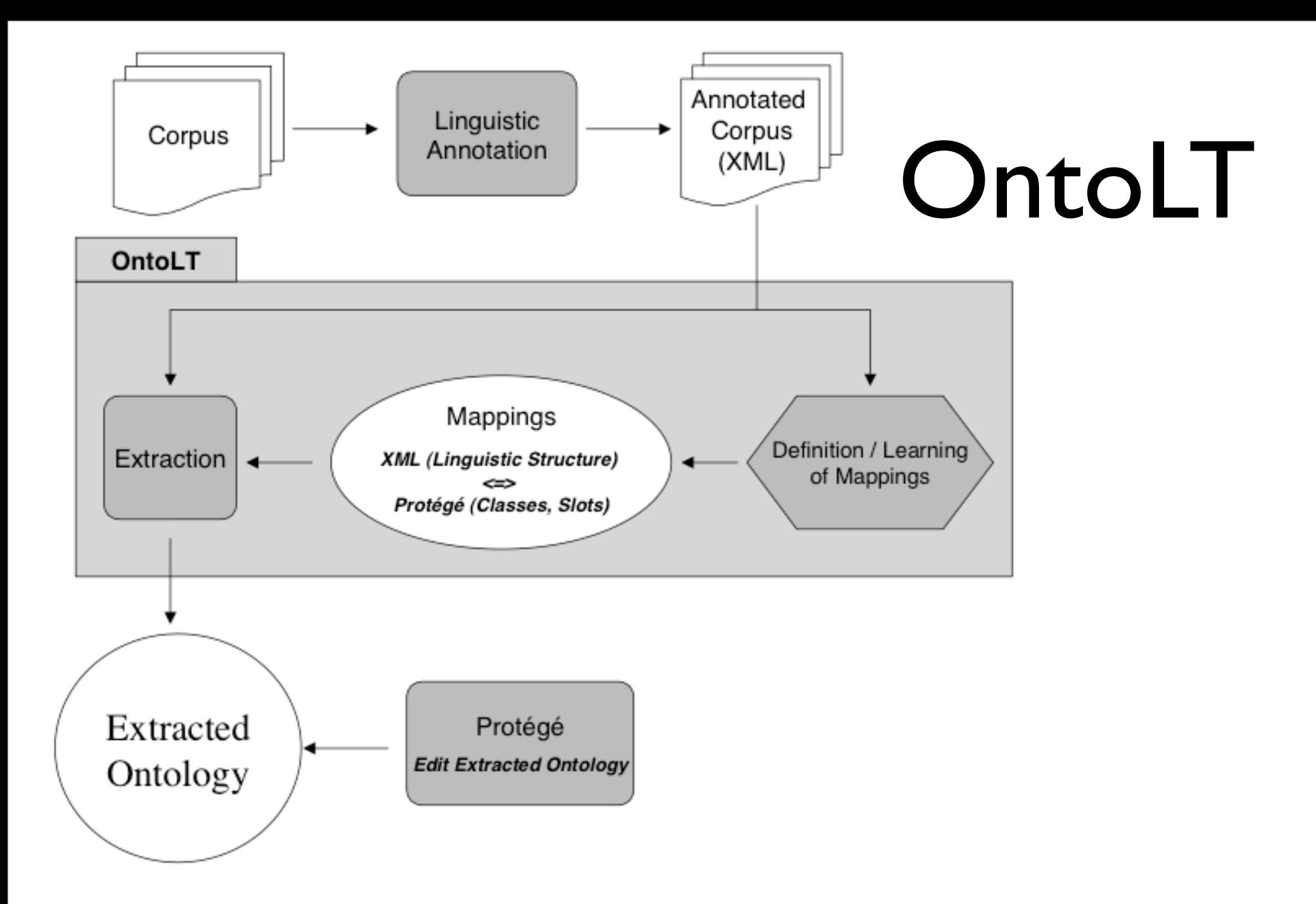

Figure 1: Overview of the OntoLT Approach

- Über Vorbedingungen lassen sich Regeln fürs Mapping aufstellen. (Precondition Language)
- Diese Vorbedingungen sind XPATH Ausdrücke über den Annotated Corpus.

- Vorgegebene Mapping Regeln sind:
	- HeadNounToClass ModToSubClass
	- SubjToClass PredToSlot DObjToRange
- Eigene Regeln können manuell oder durch maschinelles Lernen hinzugefügt werden.

- Die Precondition Language verfügt zudem über boolsche Abfragen zur Textanalyse:
- containsPath
- HasValue
- HasConcept
- AND, OR, NOT, EQUAL
- ID

- Über Operationen können neue Klassen, Slots und Instanzen erzeugt werden.
- Um nur relevante Information zu extrahieren wird ein Statistisches Präprozessing auf Basis von "chi-square" verwendet.

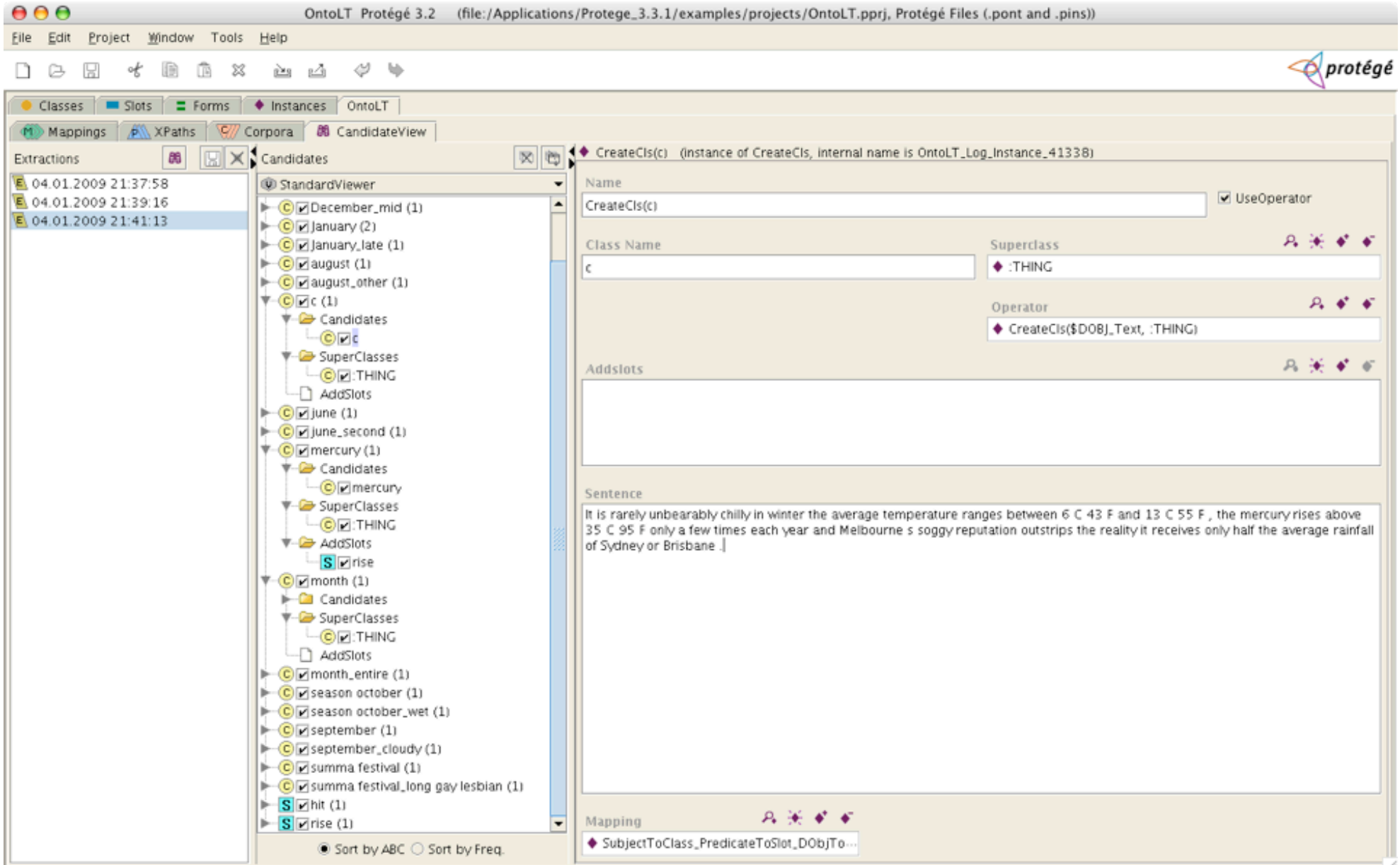

- <http://olp.dfki.de/OntoLT/OntoLT.htm>
- Da OntoLT einen Annotated Corpus benötigt, ist es nicht immer verwendbar.
- Bietet wegen der Mapping Regeln auf XPATH sehr viele manuelle Bearbeitungsmöglichkeiten
- Fällt daher in die Kategorie der semiautomatischen Ontologieerstellung.

### OntoLearn

- OntoLearn ist eine Sammlung von Tools zur Ontologieerstellung.
- Zur Zeit sind diese Tool online zum Testen unter http://lcl2.uniromal.it/home.jsp verfügbar.
- Von besonderem Interesse sind dabei:
	- TermExtractor
	- Structural Semantic Interconnections (SSI)

### TermExtractor

- Extrahiert Terme aus Dokumenten.
- Als Corpus kann fast jedes Eingabeformat dienen (txt, word, pdf, etc)
- Verwendet zwei Entropy-basierte Algorithmen:
	- Domain Relevance
	- Domain Consensus

# Structural Semantic Interconnections

- Structural Semantic Interconnections ist eine Art Struktur Erkennungs Algorithmus der auf Graphen basiert.
- Benutzt WordNet Datenbank.
- wird noch genauer erläutert.

#### OntoLearn

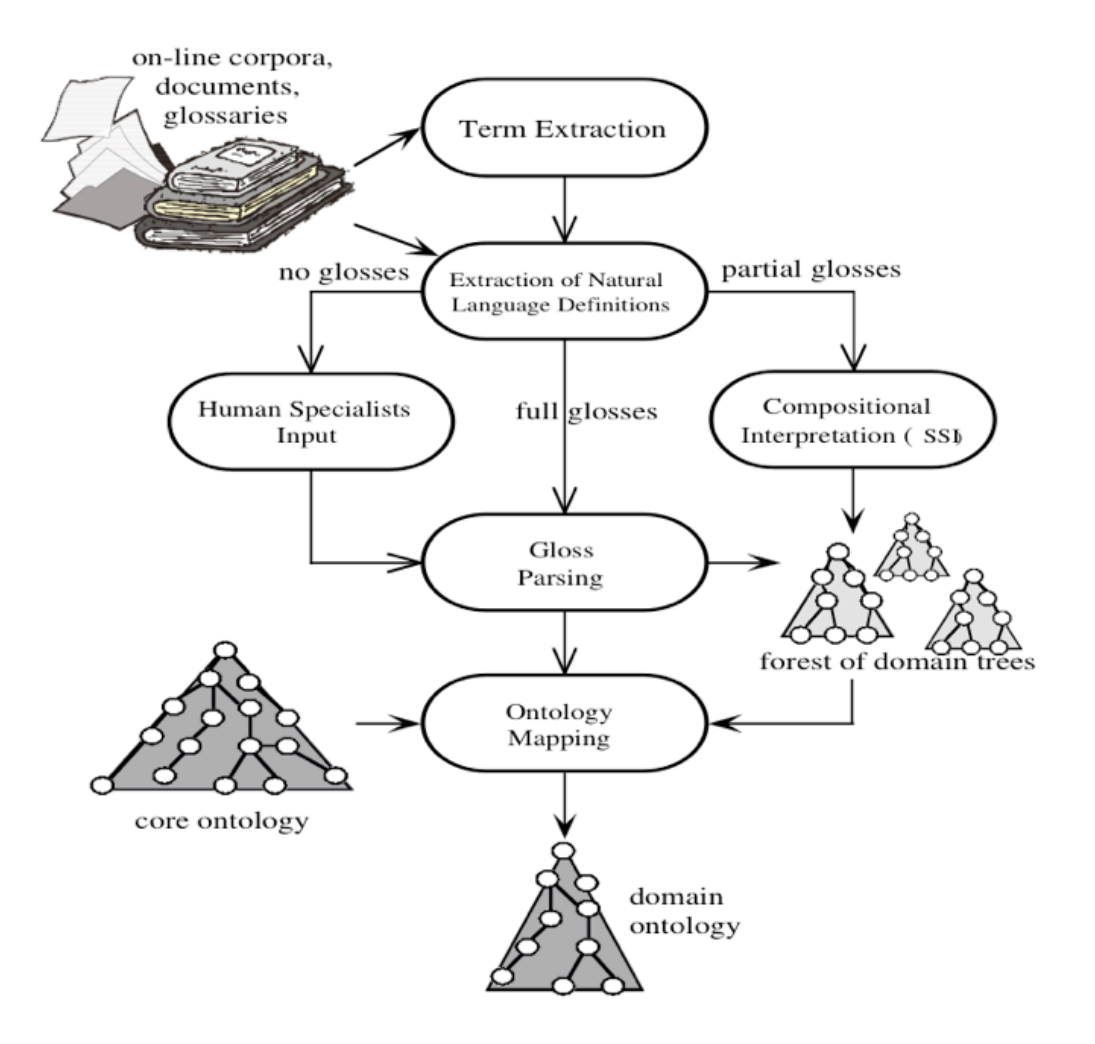

Figure 1. An outline of the ontology learning phases in the OntoLearn system.

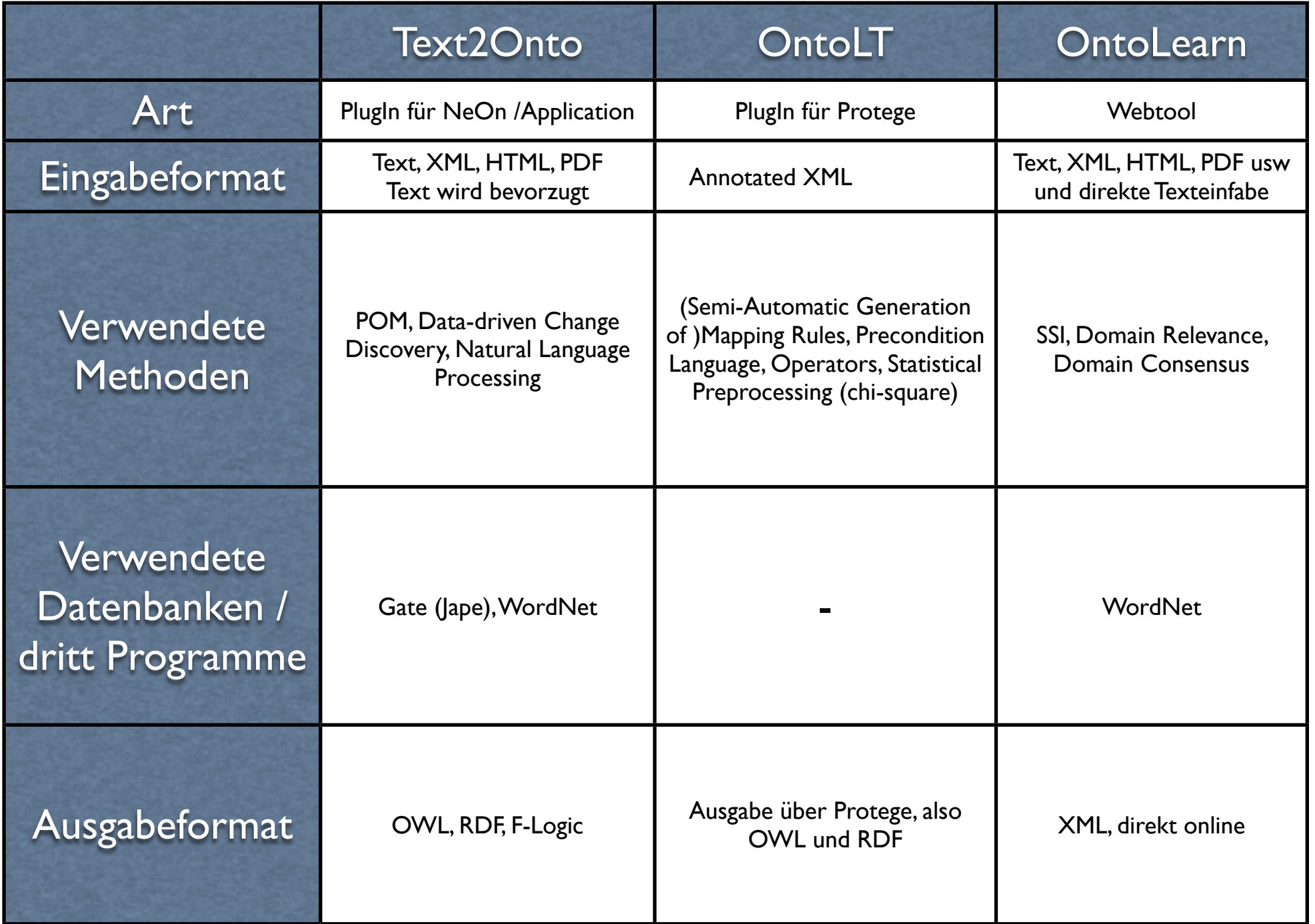

### Methoden

- POM (Probabilistic Ontology Model)
- SSI (Structural Semantic Interconnections)

- Ist das Datenmodel für Text2Onto
- Enthält eine Reihe von "Primitves", die es unabhängig von einer bestimmten Ontologie machen.
- Diese " Primitves" werden vom MPL deklarativ definiert.
- Dadurch kann das Model leicht erweitert werden und es kann leicht in andere Sprachen transformiert werden.

- Die vorhandenen "primitives" sind:
- concepts (CLASS)
- concept inheritance (SUBCLASS-OF)
- concept instantiation (INSTANCE-OF)
- properties / relations (RELATIONS)
- domain and range restrictions (DOMAIN / RANGE)
- mereological relations
- equivalence

- Zu diesen "primitives" sind die entsprechenden Algorithmen zugeordnet.
- Jeder Algorithmus speichert einen Wahrscheinlichkeitswert, wie sicher er sich mit seinem Ergebnis ist.
- Zudem speichert das POM Änderungen ab, wenn sich die Ontologie oder der zugrundeliegende Corpus ändern.
- Über ontology writers kann das POM in gängige Ontologie Sprachen, wie RDFS, OWL oder F-Logic überführt werden.

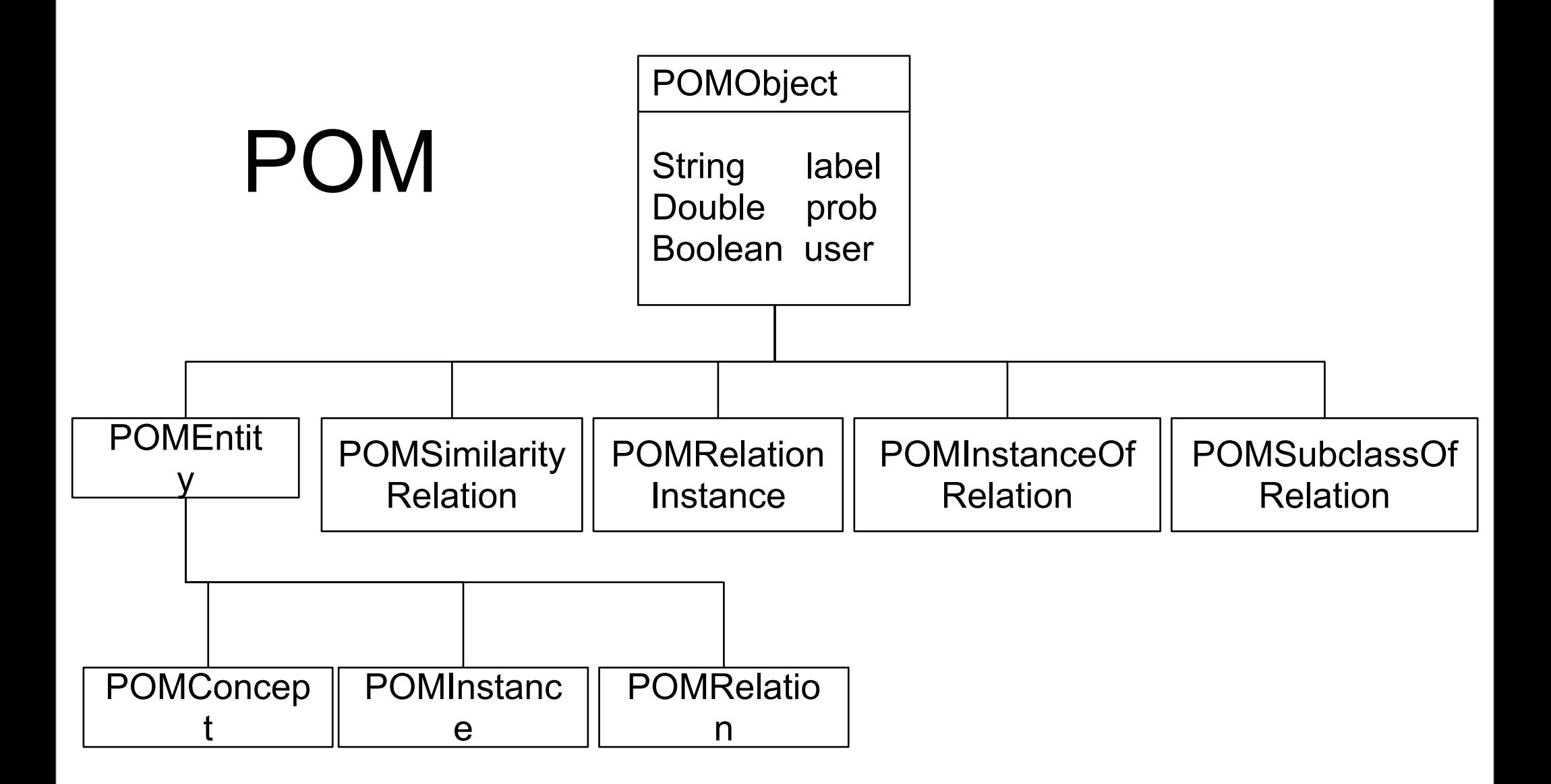

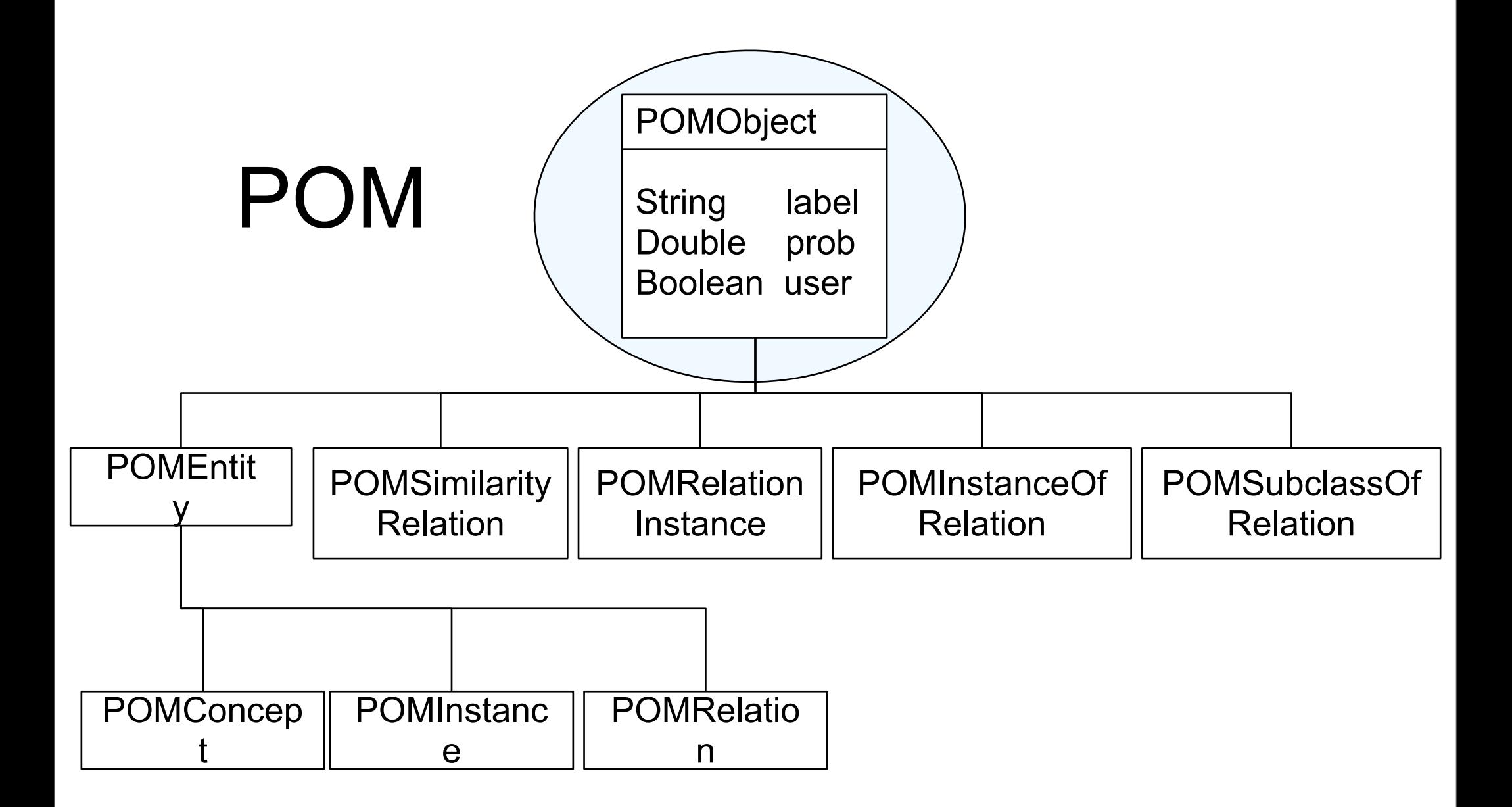

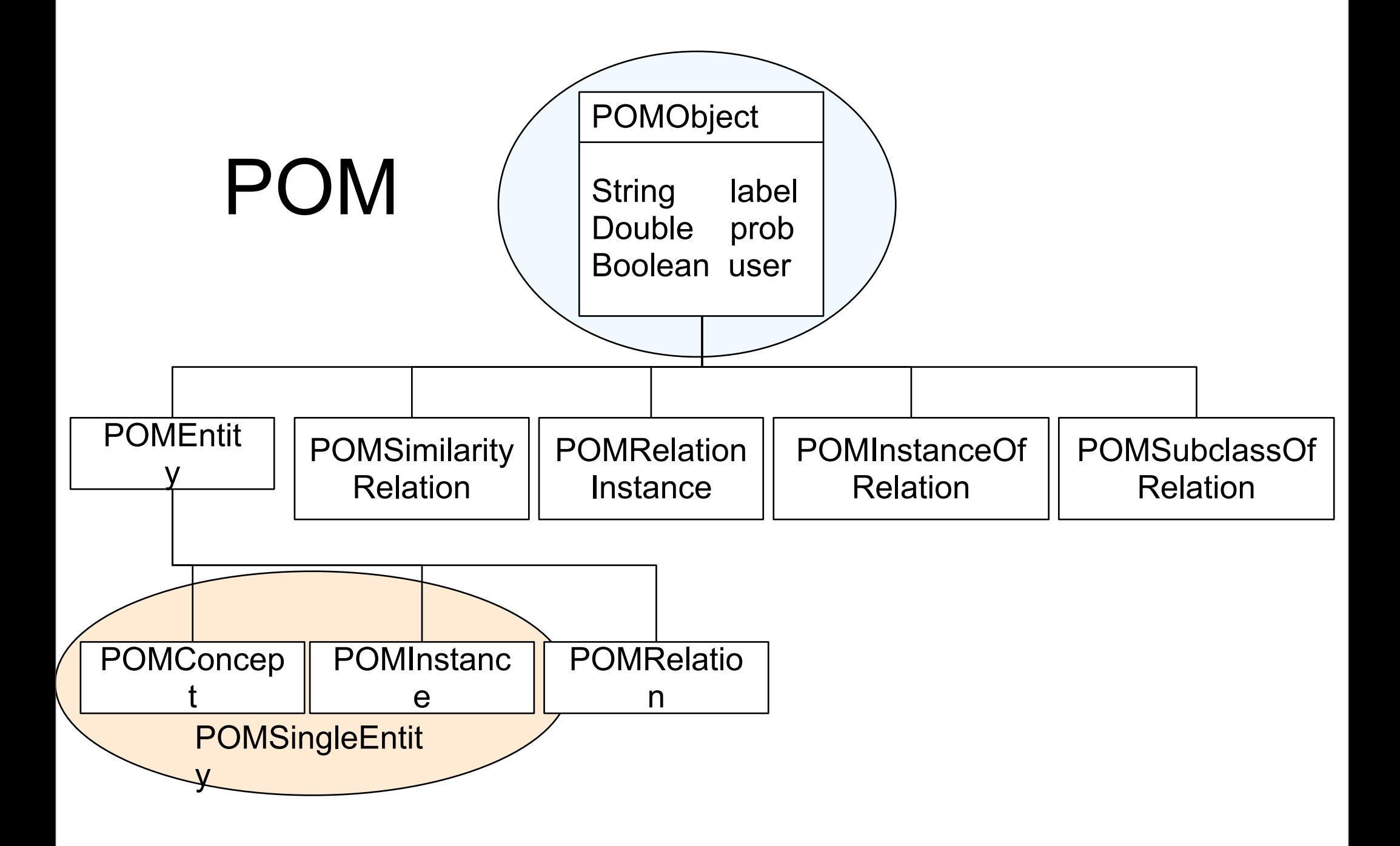

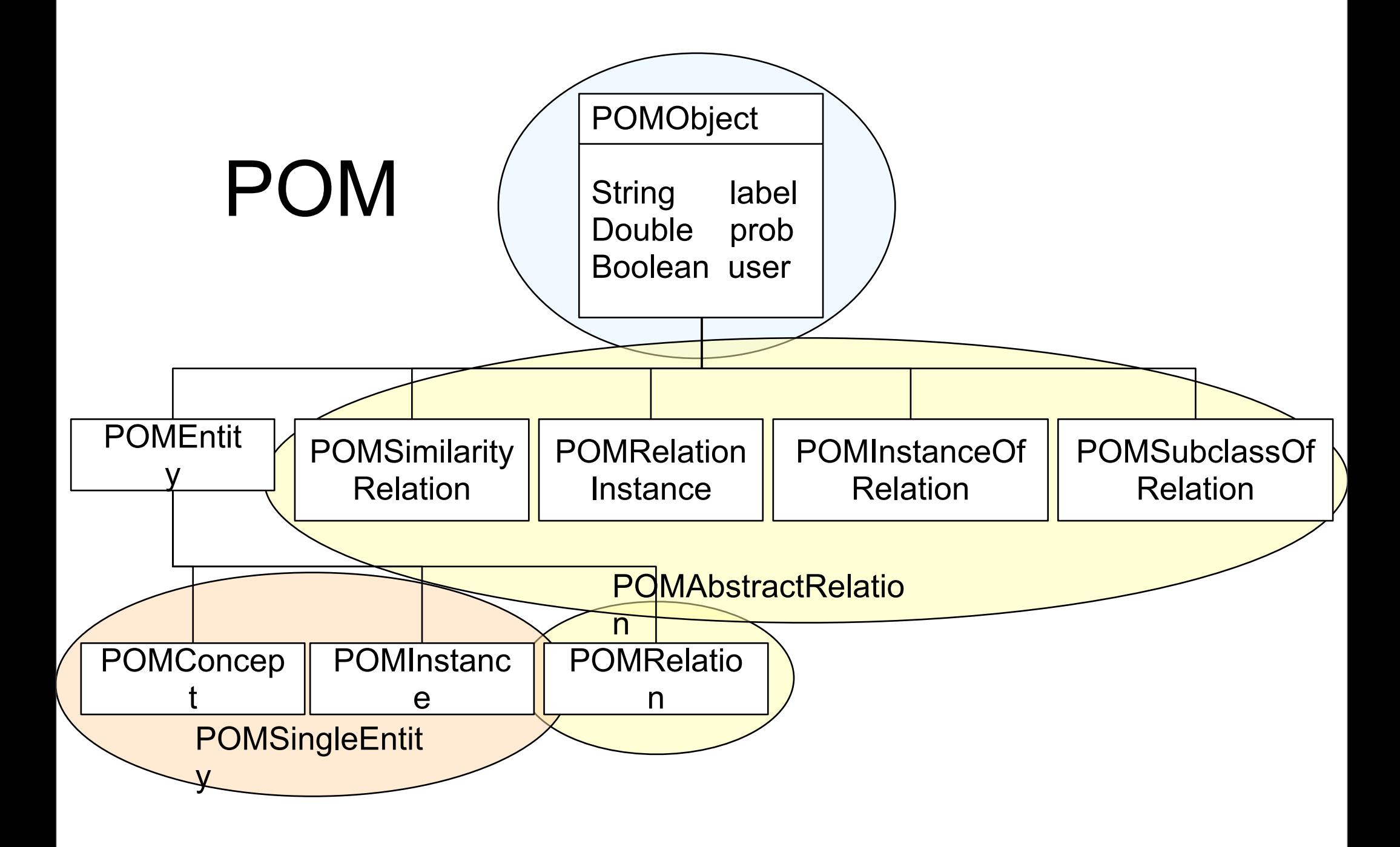

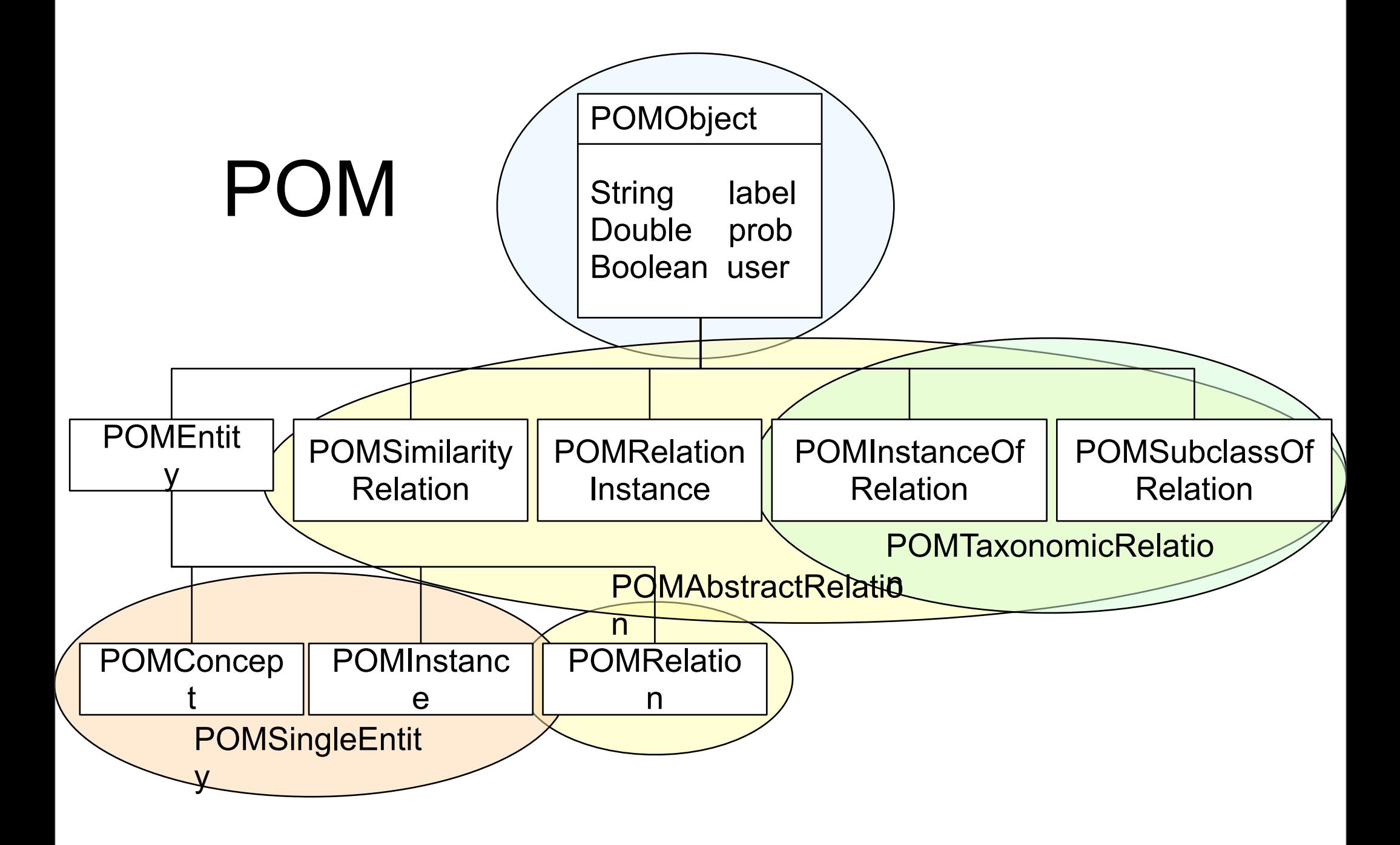

- Ein POMConcept stellt ein Konzept dar.
- Eine POMInstance definiert eine Instanz.
- Eine POMSimilarityRelation definiert eine Ähnlichkeitsrelation zwischen zwei Instanzen vom Typ POMObject
- Eine POMSubclassOfRelation definiert eine taxonomische Relation zwischen zwei Instanzen der Klasse POMObject
- Eine POMInstanceOfRelation ordnet einem Konzept eine Instanz zu.
- Eine POMConceptualRelation definiert eine beliebige Relation zwischen zwei Instanzen vom typ POMObject, z. B. part-of(motor, car) oder love(man, woman).
- Eine POMConceptualRelationInstance stellt eine konkrete Ausprägung einer POMConceptualRelation dar, z. B. love(Peter, Mary).

# SSI Algorithmus

- Wird im OntoLearn Konzept verwendet
- Ist eine Art structural pattern recognition Algorithmus.
- Er versucht als Beziehungen zwischen Worten herzustellen und diese in Graphform aufzuzeigen.
- Ist Wissensbasiert, als Grundlage dient die WordNet Datenbank.

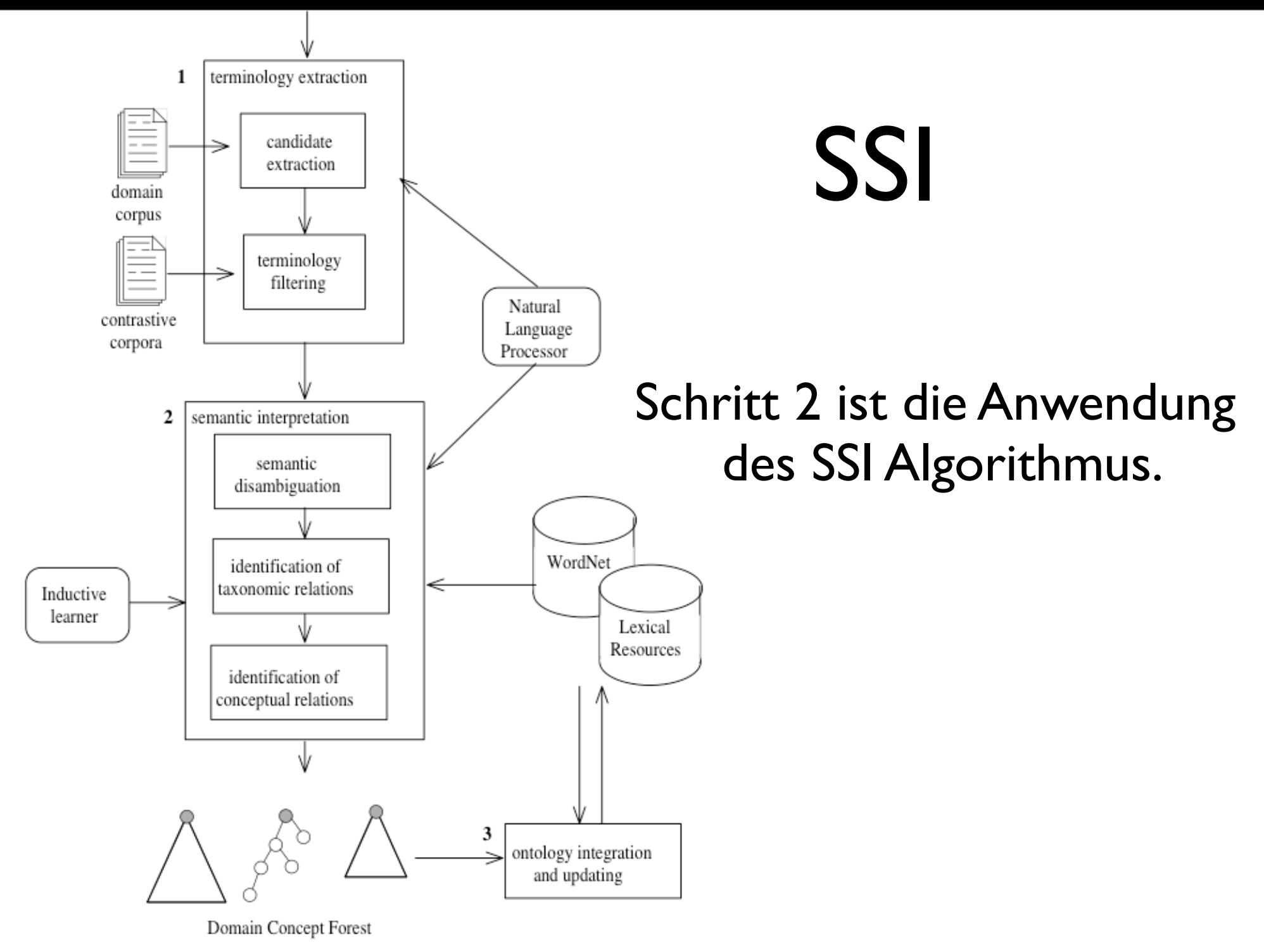

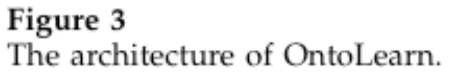

Als Termmenge T wird [service, train, ferry, car, boat, car-ferry, bus, coach, transport, public transport, taxi, express, customer] verwendet.

1. Aufteilung zwischen eindeutigen und mehrdeutigen Worten:

 $I = [taxi#I, car ferry#I, public transport#I, customer#I]$ P = {service, train, ferry, car, boat, bus, coach, transport, express}

#### 2. Anwenden der Regeln

- {taxi} kind-of<sup>→</sup> {car, auto}(hyper)
- {taxi} kind-of<sup>→</sup> {car, auto} kind-of→ {motor vehicle,automotive vehicle} kind-of→ {vehicle} ← gloss  $\{bus, autobus, coach\}$ (hyper + gloss)
- {taxi} kind-of<sup>→</sup> {car, auto} kind-of→ {motor vehicle,automotive vehicle} kind-of→ {vehicle} ←gloss {ferry, ferryboat}(hyper + gloss)
- {bus, autobus, coach} kind-of<sup>→</sup> {public transport}(hyper) {car ferry} kind-of→ {ferry, ferryboat}(hyper)
- {customer, client} topic<sup>→</sup> {service}(topic)
- {service} ←gloss {person, someone} haskind→{consumer} has-kind→ {customer, client}(gloss + hypo)

#### 2. Anwendung der Regeln (Fortsetzung)

- {train, railroad train} kind-of<sup>→</sup> {public transport}(hyper)
- {express, expressbus} kind-of<sup>→</sup> {bus, autobus, coach} kind-of $\rightarrow$  {public transport}(hyper)
- {conveyance, transport} has-kind<sup>→</sup> {public transport} (hypo)

Daraus folgt:

- $\bullet$  | = [taxi#I, car ferry#I, public transport#I, customer#I, car#1, ferry#1, bus#1, coach#5, train#1, express#2, transport#1, service#1]
- $\bullet$  P = {boat}

#### 3. Schritt

- {boat} has-kind<sup>→</sup> {ferry, ferryboat}(hypo)
- $\bullet$  | = [taxi#l, car ferry#l, public transport#l, customer#l, car#1, ferry#1, bus#1, coach#5, train#1, express#2, boat#1, transport#1, service#1]
- $\bullet$  P = leer.
- P ist leer, der Algorithmus stoppt.

• Daraus lässt sich dann ein Konzept Baum erzeugen

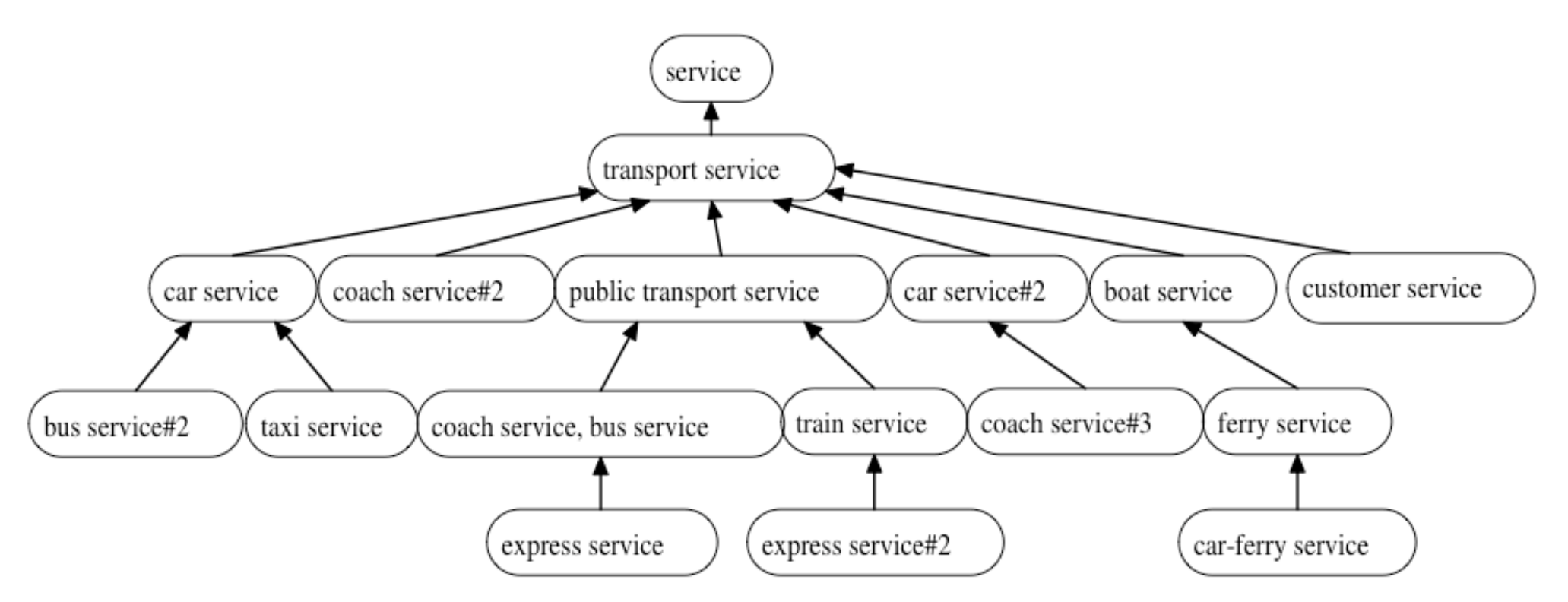

# Zusammenfassung

- Es gibt verschiedene Tools, mit unterschiedlichen Ansätzen und Ausprägungen.
- Die Tools sind noch in der Entwicklung.
- Das Interesse an (semi-)automatischer Ontologieerzeugung hat erst kürzlich wieder zugenommen.
- Text2Onto ist am Umfangreichtsten, OntoLearn am zugänglichsten.

# Zusammenfassung

- Die Algorithmen kommen aus dem Bereich der Texterkennung und natürliche Sprachverarbeitung.
- Es werden bereits bestehende Frameworks und Datenbanken aus diesem Bereich verwendet.
- Eine vollständig automatische Ontologieerstellung ist noch nicht möglich.